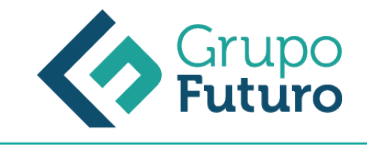

# **EXCEL 2010 AVANZADO**

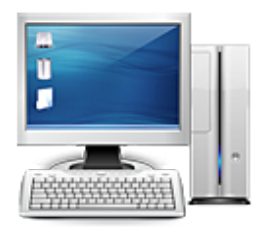

**Área:** Informática **Modalidad:** Teleformación **Duración:** 30 h **Precio:** 210.00€

[Curso Bonificable](https://gf.campusdeformacion.com/bonificaciones_ft.php) **[Contactar](https://gf.campusdeformacion.com/catalogo.php?id=91268#p_solicitud)** [Recomendar](https://gf.campusdeformacion.com/recomendar_curso.php?curso=91268&popup=0&url=/catalogo.php?id=91268#p_ficha_curso) [Matricularme](https://gf.campusdeformacion.com/solicitud_publica_curso.php?id_curso=91268)

### **OBJETIVOS**

Aplicar los criterios de protección y seguridad de datos. l Saber elaborar plantillas. l Confeccionar gráficos estándar y dinámicos. l Aplicar fórmulas y funciones sobre las celdas. l Filtrar datos a partir de una tabla. l Utilizar con eficacia las prestaciones de la hoja. l Saber imprimir hojas de cálculo con calidad.

### **CONTENIDOS**

UNIDAD 1.- ORGANIZAR VENTANAS l Abrir nuevas ventanas l Organizar ventanas l Paneles l Trabajar en paralelo UNIDAD 2.- FORMATOS AVANZADOS l Proteger libro l Proteger hoja l Proteger y desbloquear celdas l Formato condicional l Formato condicional, editar regla l Plantillas UNIDAD 3.- GRÁFICOS l Crear un gráfico l Mover/eliminar un gráfico l Modificar gráfico l Formato de elementos de gráfico l Modificación de datos de gráfico l Formato de elementos del gráfico UNIDAD 4.- TABLAS Y LISTAS DE DATOS l Tablas l Tablas, quitar duplicados l Ordenar l Ordenar, texto en columnas l Filtros l Filtros avanzados l Resumen y subtotales l Resumen y subtotales, crear esquemas l Importar datos l Importar datos, ancho fijo l Importar datos, propiedades de los datos importados l Importar datos de Excel a Word l Validación de datos UNIDAD 5.- FUNCIONES Página 2 de 3 l Función si l Función pago l Función buscar UNIDAD 6.- ANÁLISIS DE DATOS l Búsqueda de objetivos l Realizar una búsqueda de objetivos l Tablas de datos l Aplicar tabla de datos l Escenarios l Aplicar Escenarios l Informes de Escenarios UNIDAD 7.- AUDITORÍA DE FÓRMULAS l Auditoría de fórmulas, cómo calcula Excel l Auditoría de fórmulas, mostrar fórmulas l Autocorrección de fórmulas l Rastrear precedentes y dependientes l Rastrear errores l La ventana de Inspección UNIDAD 8.- TABLAS DINÁMICAS l ¿Qué es una tabla dinámica? l Componentes de una tabla dinámica l Crear una tabla dinámica l Campo Valor l Modificar elementos de una tabla dinámica l Modificar elementos de una tabla dinámica, datos de ori... l Tablas dinámicas y formato l Opciones de tablas dinámicas l Creación de gráficos dinámicos UNIDAD 9.- MACROS l Introducción l Asignar macro a un botón l Macros y seguridad

#### **METODOLOGIA**

- **Total libertad de horarios** para realizar el curso desde cualquier ordenador con conexión a Internet, **sin importar el sitio desde el que lo haga**. Puede comenzar la sesión en el momento del día que le sea más conveniente y dedicar el tiempo de estudio que estime más oportuno.
- En todo momento contará con un el **asesoramiento de un tutor personalizado** que le guiará en su proceso de aprendizaje, ayudándole a conseguir los objetivos establecidos.
- **Hacer para aprender**, el alumno no debe ser pasivo respecto al material suministrado sino que debe participar, elaborando soluciones para los ejercicios propuestos e interactuando, de forma controlada, con el resto de usuarios.
- **El aprendizaje se realiza de una manera amena y distendida**. Para ello el tutor se comunica con su alumno y lo motiva a participar activamente en su proceso formativo. Le facilita resúmenes teóricos de los contenidos y, va controlando su progreso a través de diversos ejercicios como por ejemplo: test de autoevaluación, casos prácticos, búsqueda de información en Internet o participación en debates junto al resto de compañeros.
- **Los contenidos del curso se actualizan para que siempre respondan a las necesidades reales del mercado.** El departamento multimedia incorpora gráficos, imágenes, videos, sonidos y elementos interactivos que complementan el aprendizaje del alumno ayudándole a finalizar el curso con éxito.

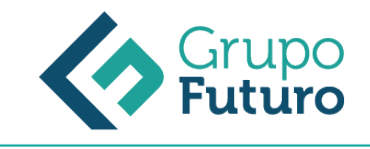

## **REQUISITOS**

*1-03-2025*

Los requisitos técnicos mínimos son:

- Navegador Microsoft Internet Explorer 8 o superior, Mozilla Firefox 52 o superior o Google Chrome 49 o superior. Todos ellos tienen que tener habilitadas las cookies y JavaScript.
- Resolución de pantalla de 1024x768 y 32 bits de color o superior.